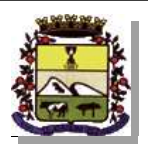

## **ESTADO DE SANTA CATARINA** PREFEITURA MUNICIPAL DE SAO JOAQUIM

CNPJ: 82.561.093/0001-98 Telefone: (49) 3233-0411 PRACA JOAO RIBEIRO, 01 C.E.P. 88600-000 - São Joaquim - SC

## PREGÃO PRESENCIAL

Nr.: 1/2015 - PR

Processo Administrativo: Data do Processo Adm.:

Processo de Licitação: Data do Processo:

1/2015 05/01/2015

Folha: 1/1

## ANEXO I<br>RELAÇÃO DOS ITENS DA LICITAÇÃO

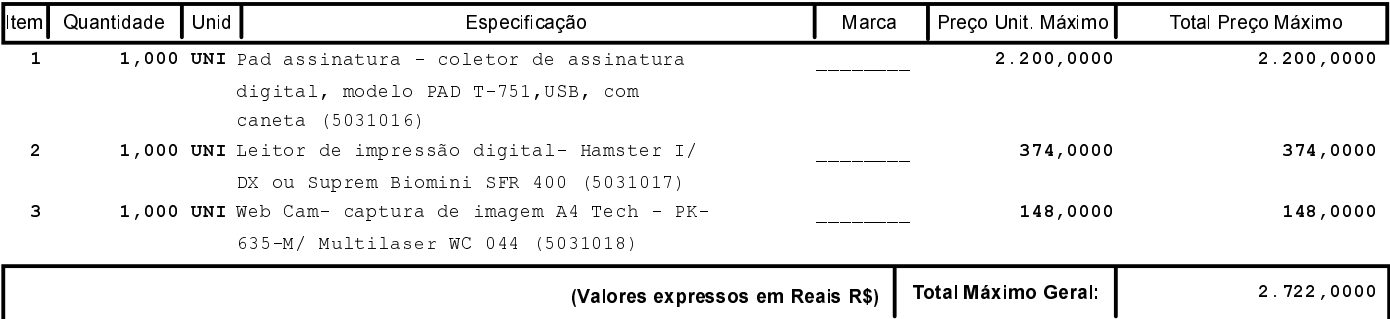